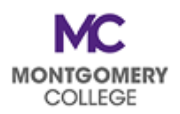

## **EAP Cheat Sheet:** *Where Do I Submit EAP Requests?*

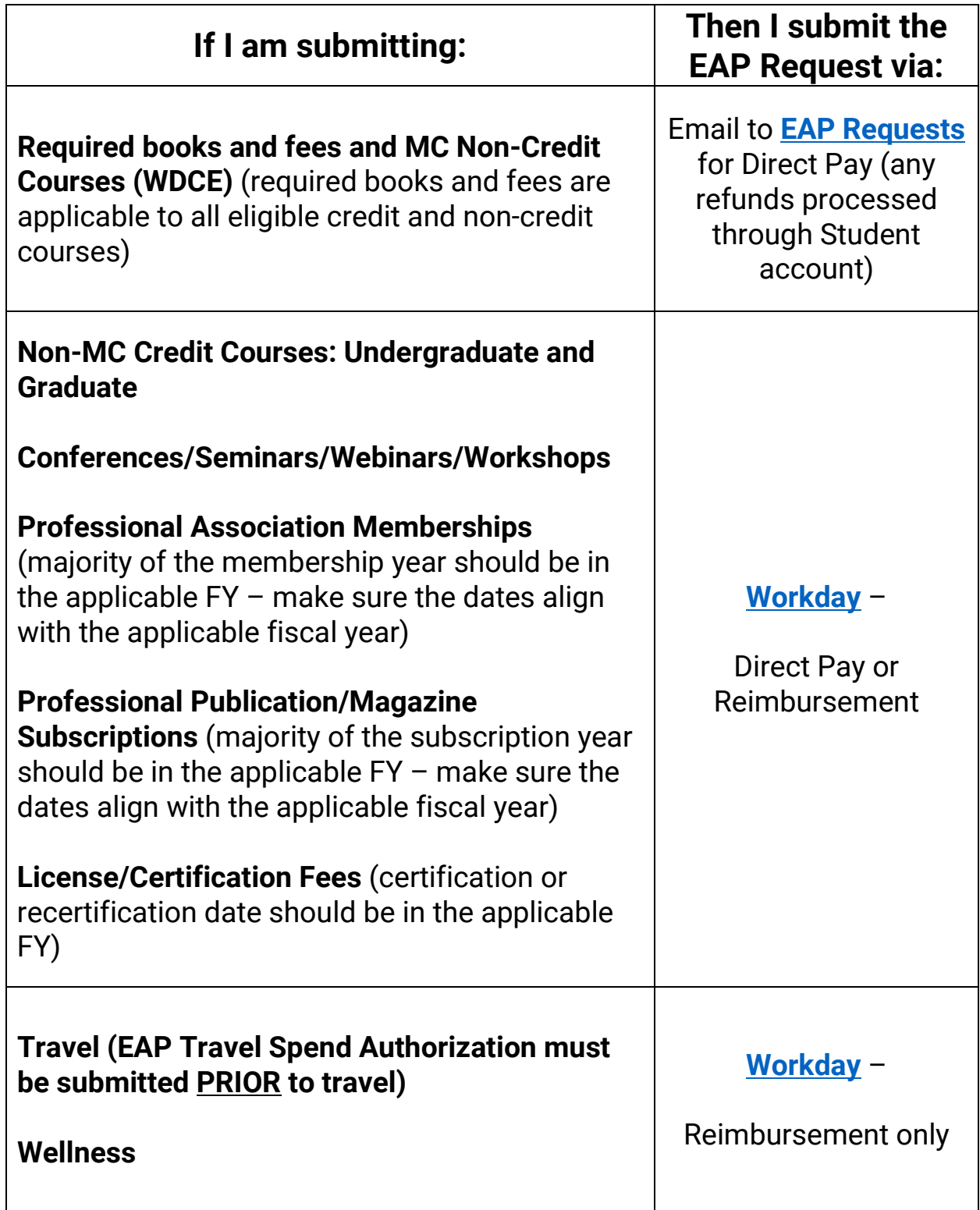

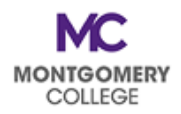

## **EAP Cheat Sheet:** *Where Do I Submit EAP Requests?*

## **DON'T FORGET!**

Both EAP processing options require **TWO (2) steps in [Workday](https://www.myworkday.com/mc/d/home.htmld)**:

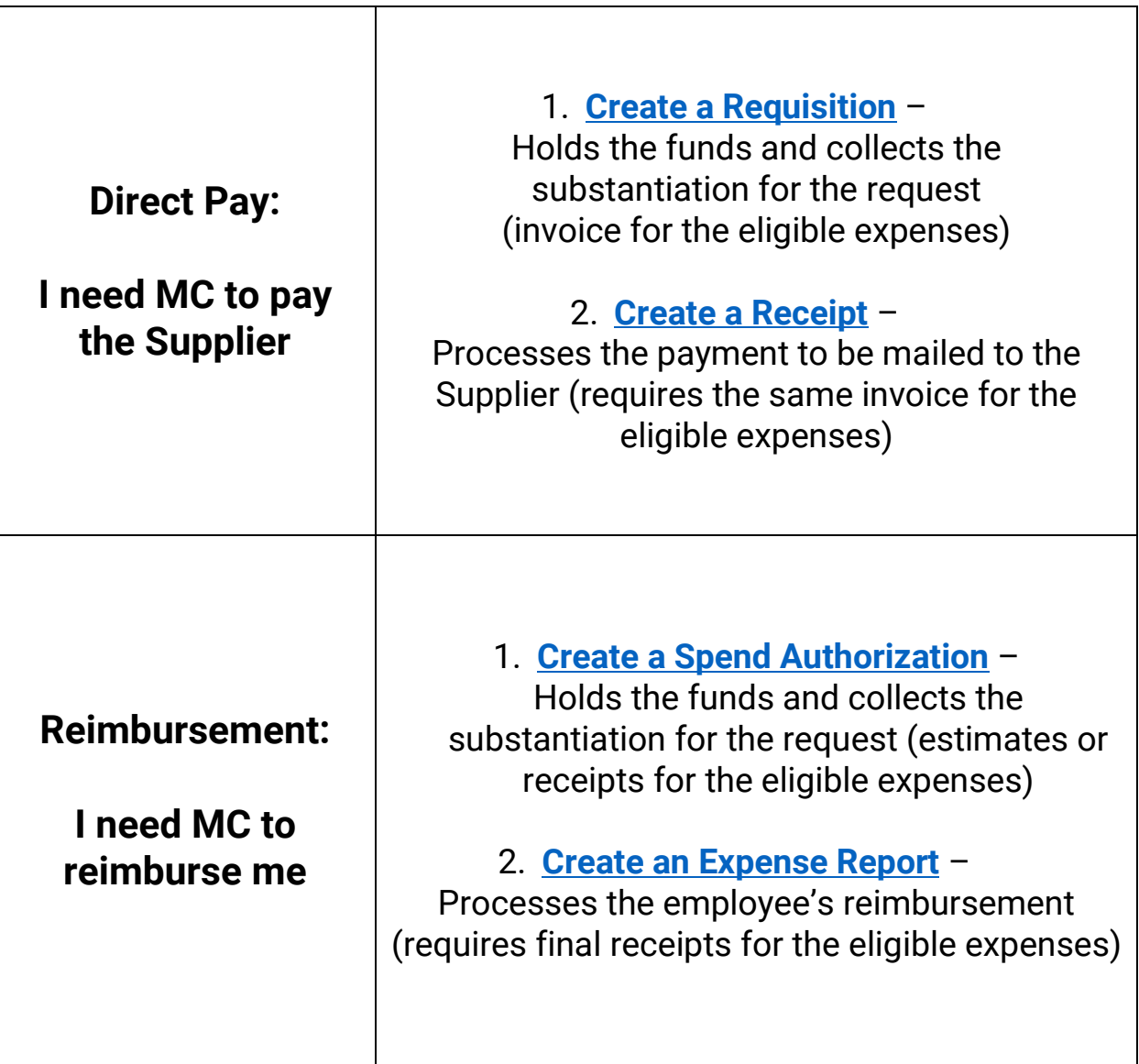

## **Your request is NOT COMPLETE and your request WILL NOT BE PAID until BOTH STEPS have been completed and fully approved.**